#### **BAB VI**

#### **KESIMPULAN**

#### 6.1 Kesimpulan

Berdasarkan pembahasan bab-bab sebelumnya, maka dalam kesempatan ini penulis dapat memberikan kesimpulan diantaranya :

- I. Menerapkan sistem baru yang terkomputerisasi maka proses pencarian data untuk setiap dokumen akan lebih mudah. Data yang tersusun dengan rapi dalam database.
- 2. Dokumen akan memiliki backup yang berbentuk softcopy yang tersimpan didatabase, sewaktu-waktu untuk tempat penyimpanan arsip terjadi beneana alam seperti kebakaran ataupun saat peminjaman terjadi kehilangan maka tidak menggangu proses kerja perusahaan.
- 3. Pendataan untuk setiap proses peminjaman ,penyerahaan dan pemindahaan dokumen akan semakin cepat dan mudah.
- 6.2 Saran
- I. Memberi pelatihan bagi para karyawan terutama karyawan yang secara langsung menggunakkan sistem, serta sebaiknya perlu didukung dengan infrakstruktur yang dapat menunjang sistem baru, scperti beberapa jaringan LAN.
- 2. Melakukan backup data secara berkala untuk menghindari hal hal yang tidak diinginkan seperti rusaknya harddisk, kehilangan data, dan lain sebagainya dan sebagai media penyimpanan sementara hendaknya menggunakkan flashdisk atau hardisk ckstemal.

3. berkembangnya teknologi, akan pula peningkatan kebutuhan sehingga menyebabkan pula sistem yang sudah berjalan pada saatnya nanti tidak mampu lagi memenuhi kebutuhan manajemen maupun pihak lain yang terkait. Maka dari itu pada saatnya nanti perlu dilakukan pengembangan sistem. Aplikasi ini juga harus selalu di update setiap waktu sesuai dengan perkembangan.

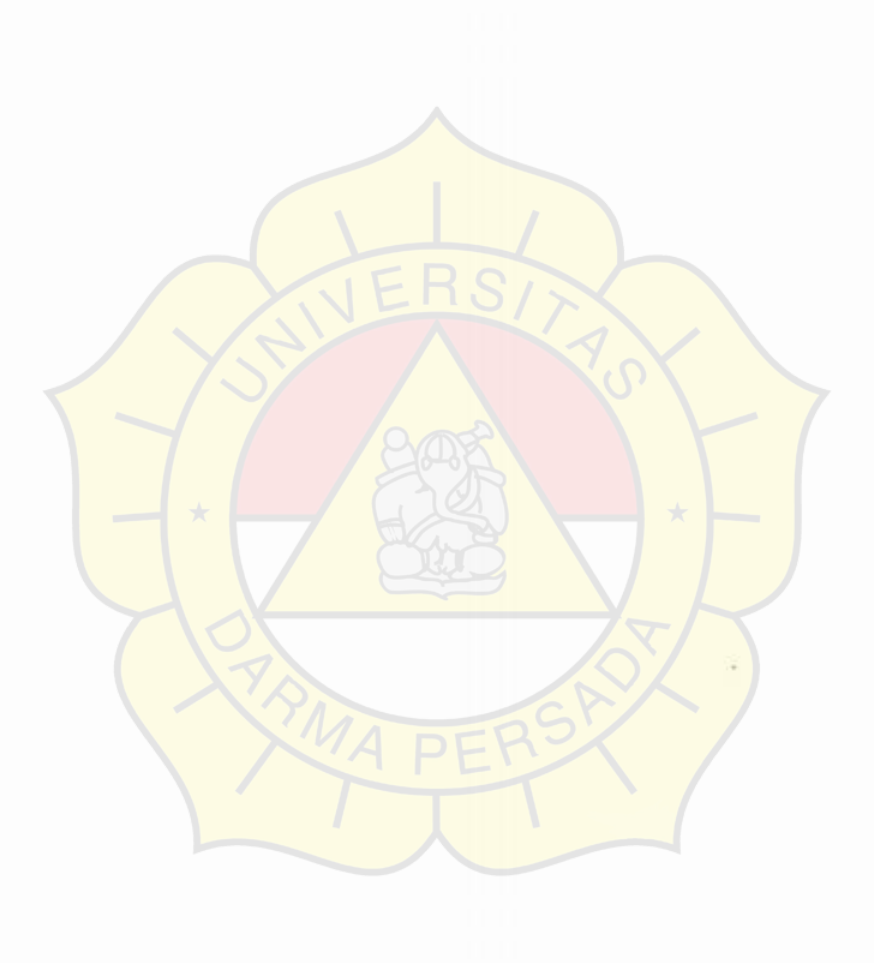

#### **DAFTAR PUSTAKA**

Betha Sidik. 2012. Pemrograman Web dengan PHP:lnformartika

Jogianto, HM. 2005. Analisis dan Desain Sistem lnformasi: Pendekatan Terstruktur Teori dan Praktek Aplikasi Bisnis. Yogyakarta: Andi *Offset.* 

Munawar. 2005. Pemodelan Visual Dengan UML. Yogyakarta: Graha Ilmu.

Uus Rusmawan. 2011. Pemrograman Web Dinarnis menggunakan PHP dan Mysql. Andi offset, Yogyakarta.

Yakub. 2012. Pengantar Sistem Informasi. Yogyakarta: Graha llmu.

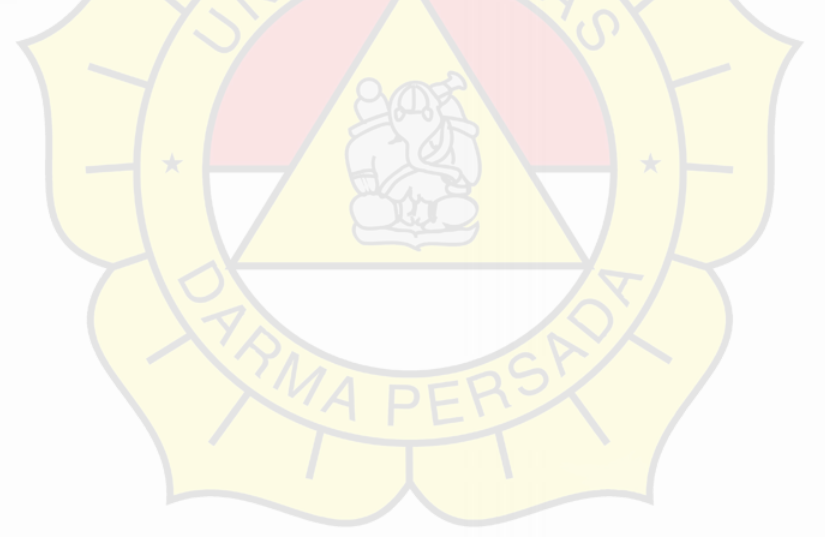

### **DAFTAR RIWAYAT HIDUP**

## **A. Biodata Mahasiswa**

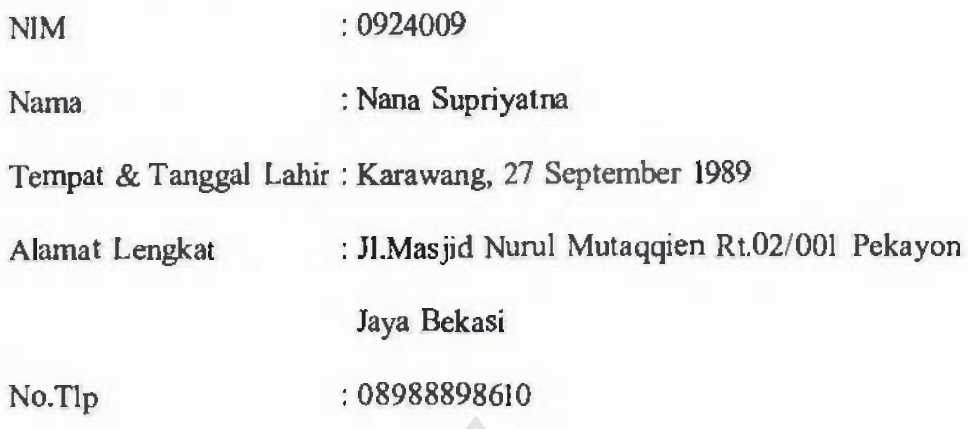

 $\overline{\phantom{a}}$ 

# **B. Riwayat Pendidikan Formal**

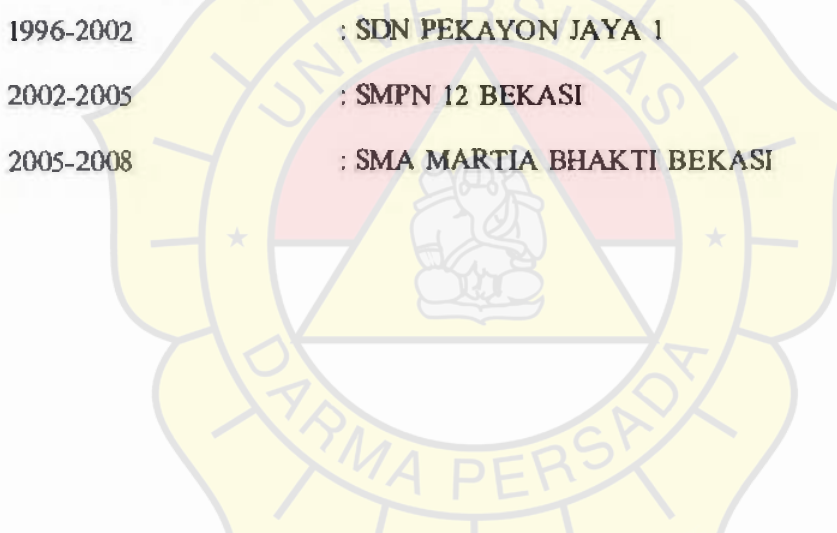

### **LEMBAR KONSULTASI**

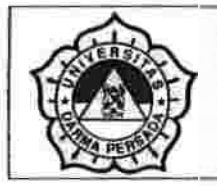

#### **UNIVERSITAS DARMA PERSADA**

NIM

Nama Lengkap **Dosen Pembimbing Judul Kerja Praktek** 

- 2009240009
- **: Nana Supriyatna**
- Nur Syamsiyah.,ST.,MTI
- **: Rancang Bangun Sistem Informasi Work Flow Peminjaman dan Pemnindahan Dokumen PT Cipta Tata Dokumen Indonesia**  Jakarta

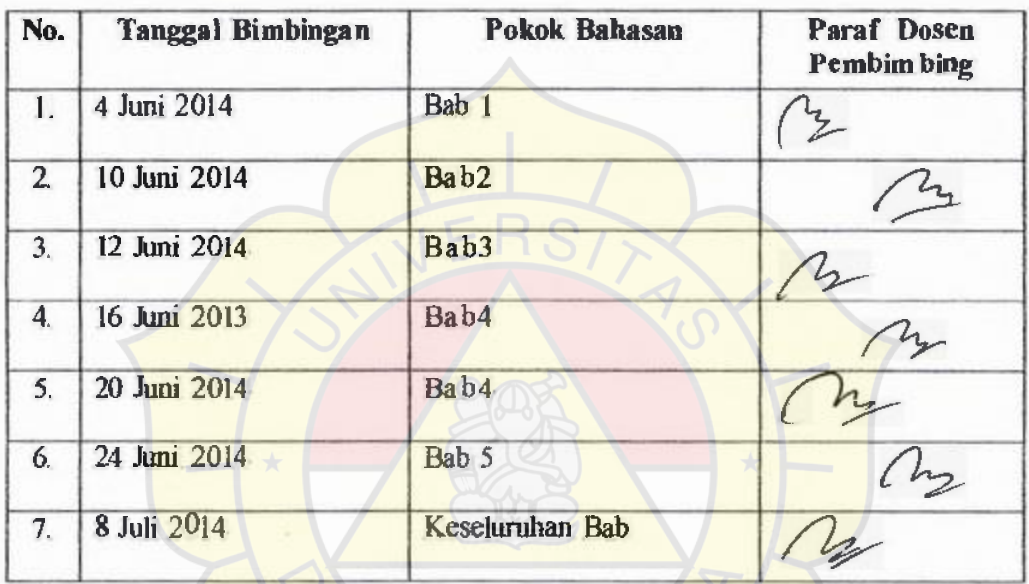

**Disetujui oleh,** 

**Dosen Pembimbing** 

**(Nur Syamsiyah.,ST.,MT1.)** 

### **LAMPIRAN A**

### 1. Form Login

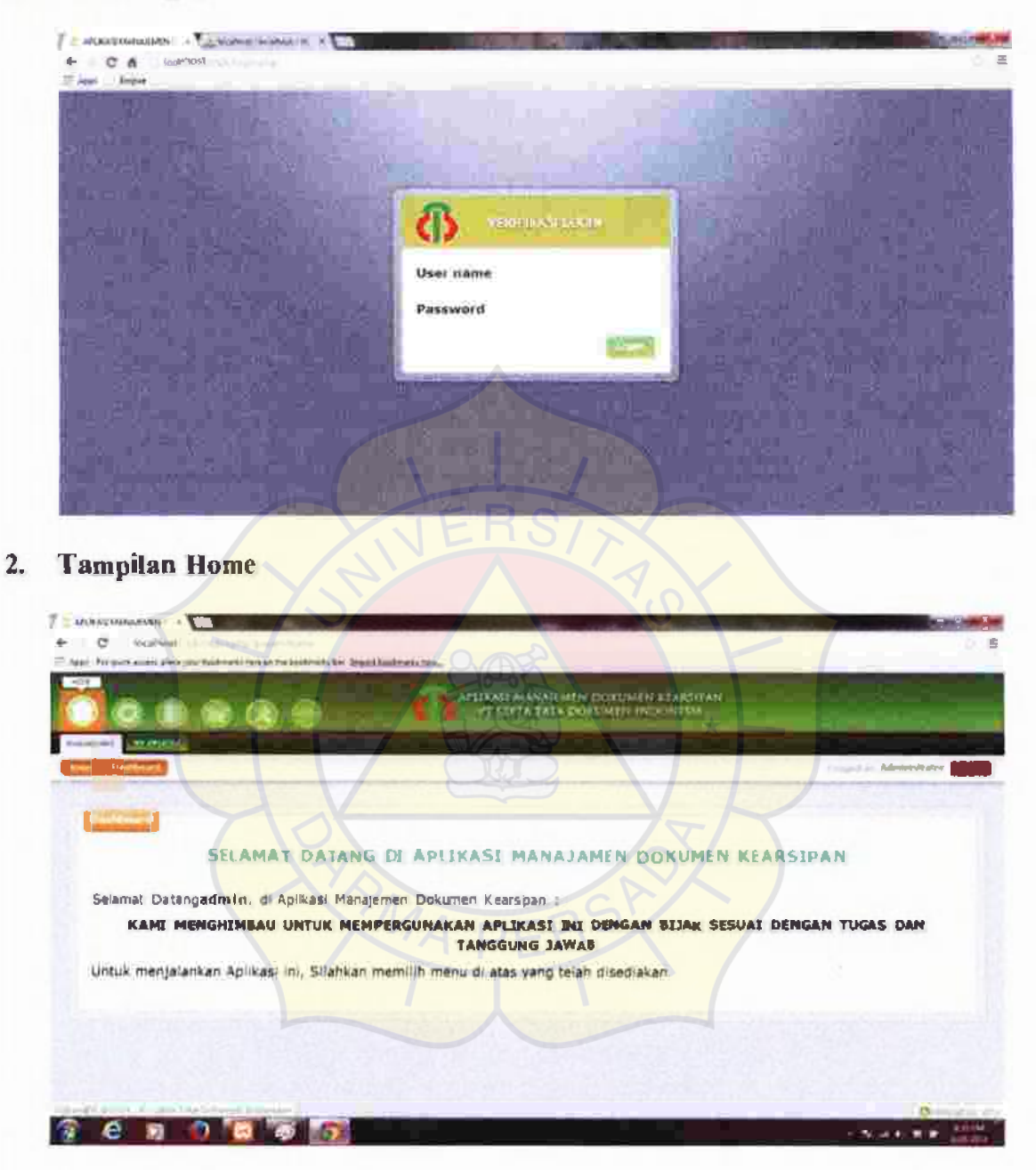

#### Tampilan Setup Management  $3.$

#### Form Kantor a.

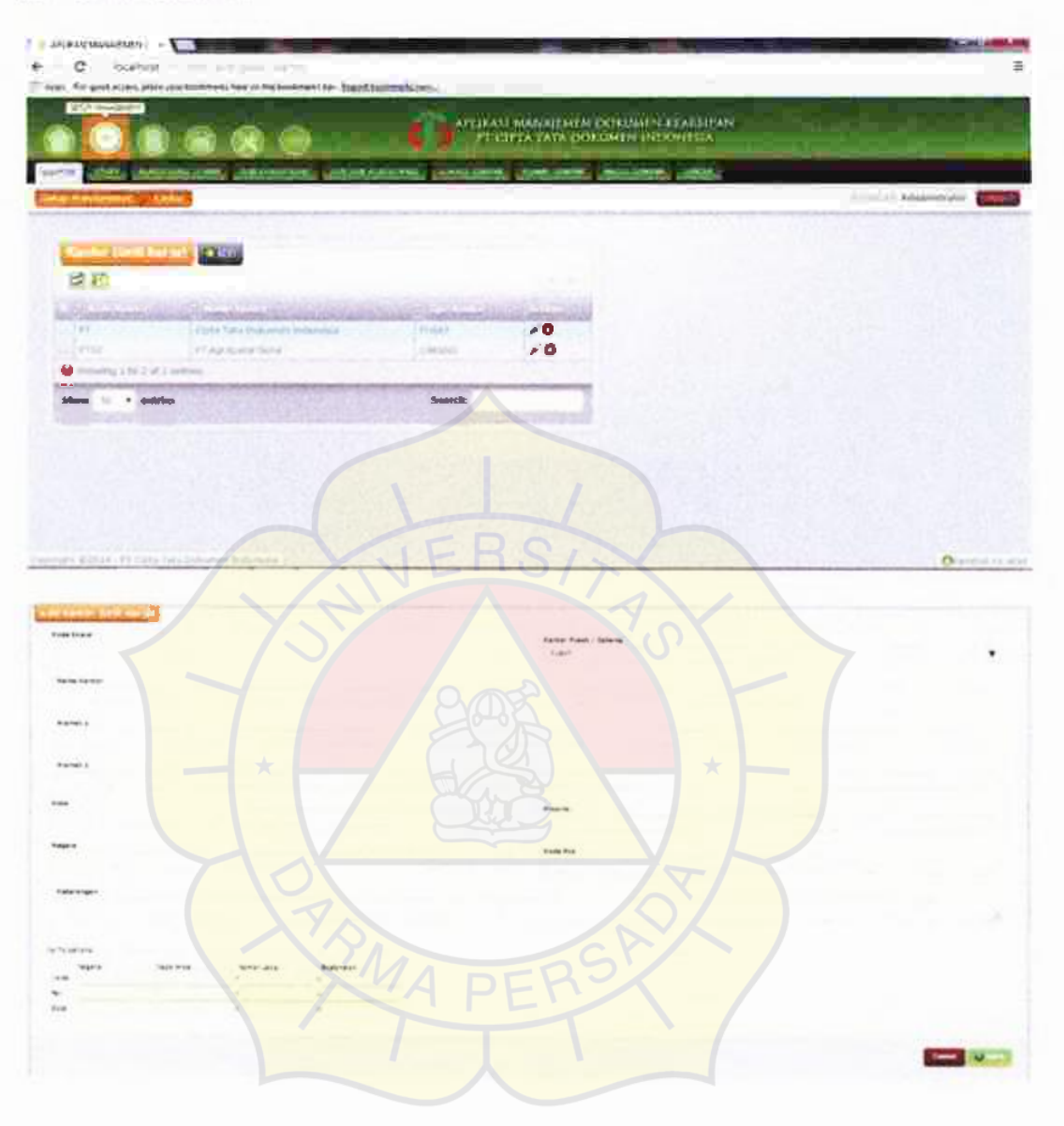

108

#### b. Form Staff

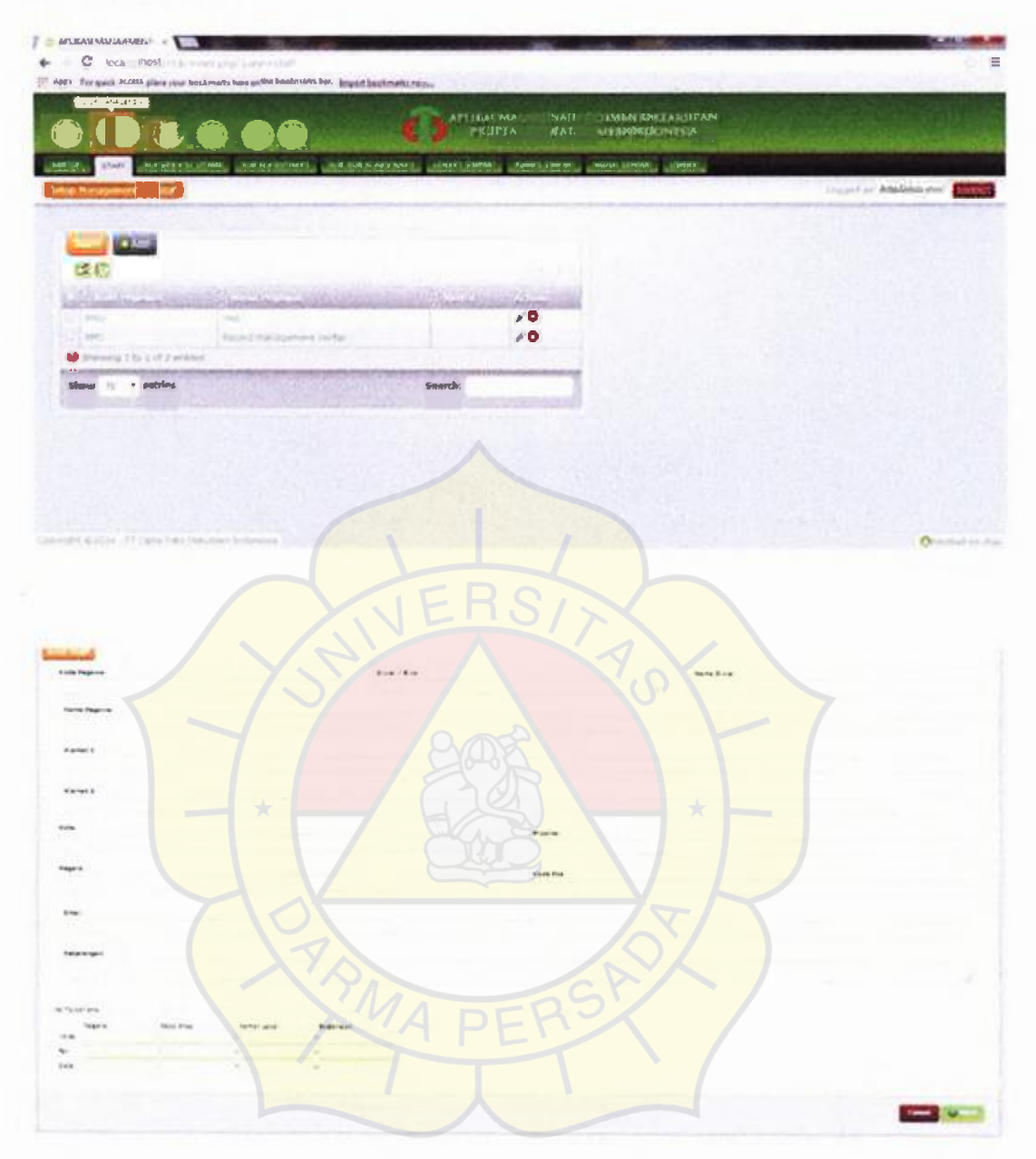

109

#### c. Form Klasifikasi Utama

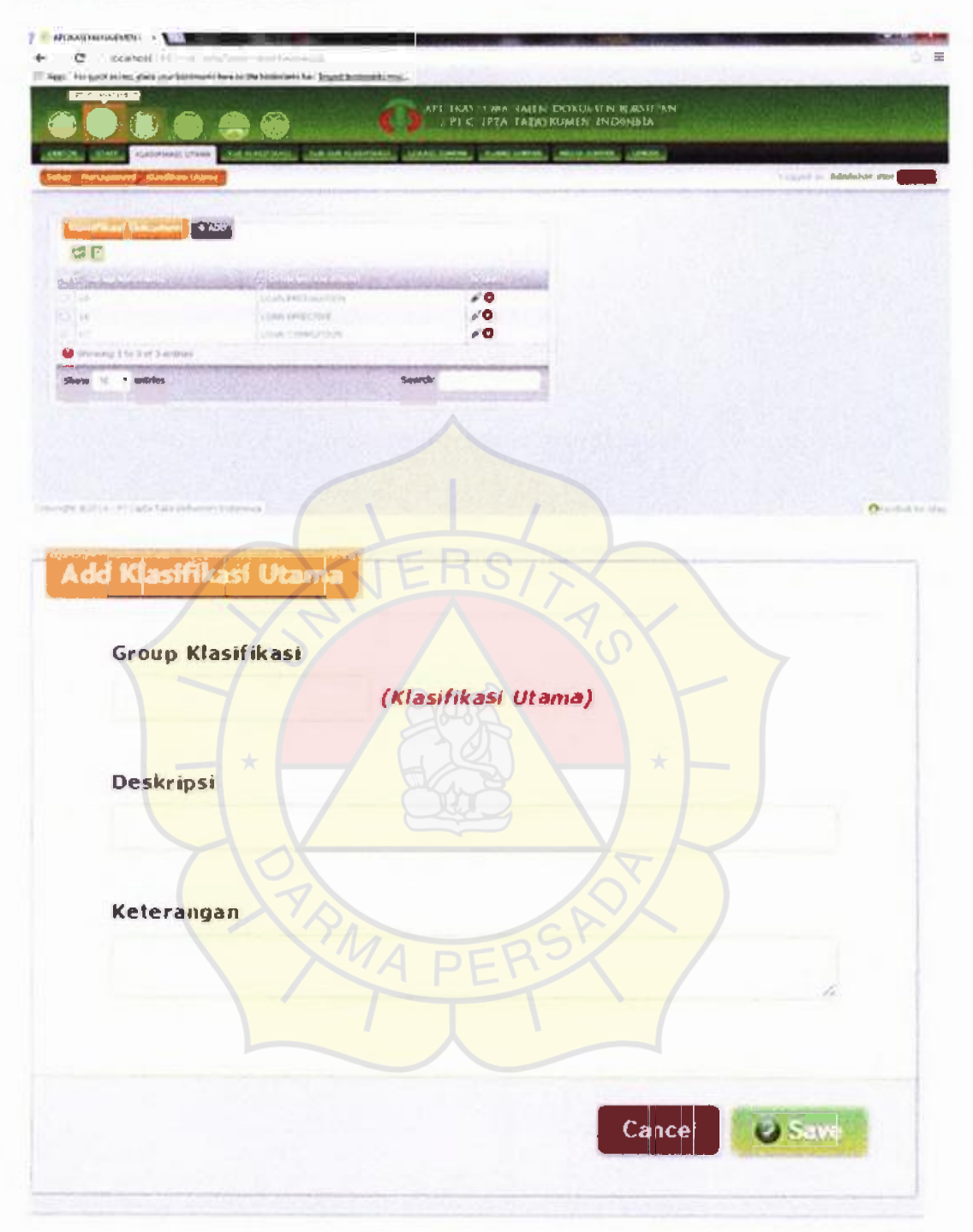

#### Form Peminjaman  $\mathbf{b}$

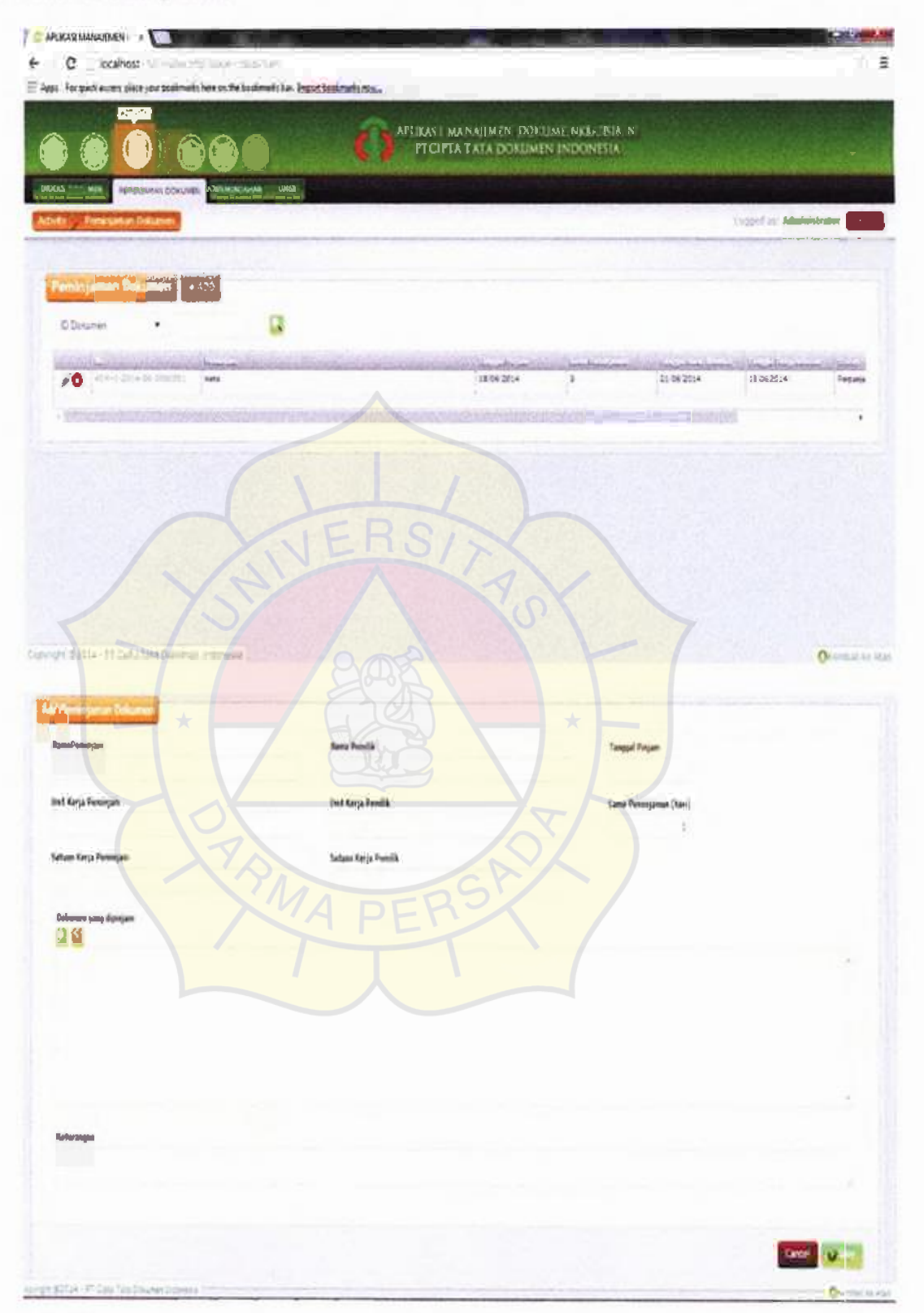

Universitas Darma Persada

117

### c. Form Pemindahan

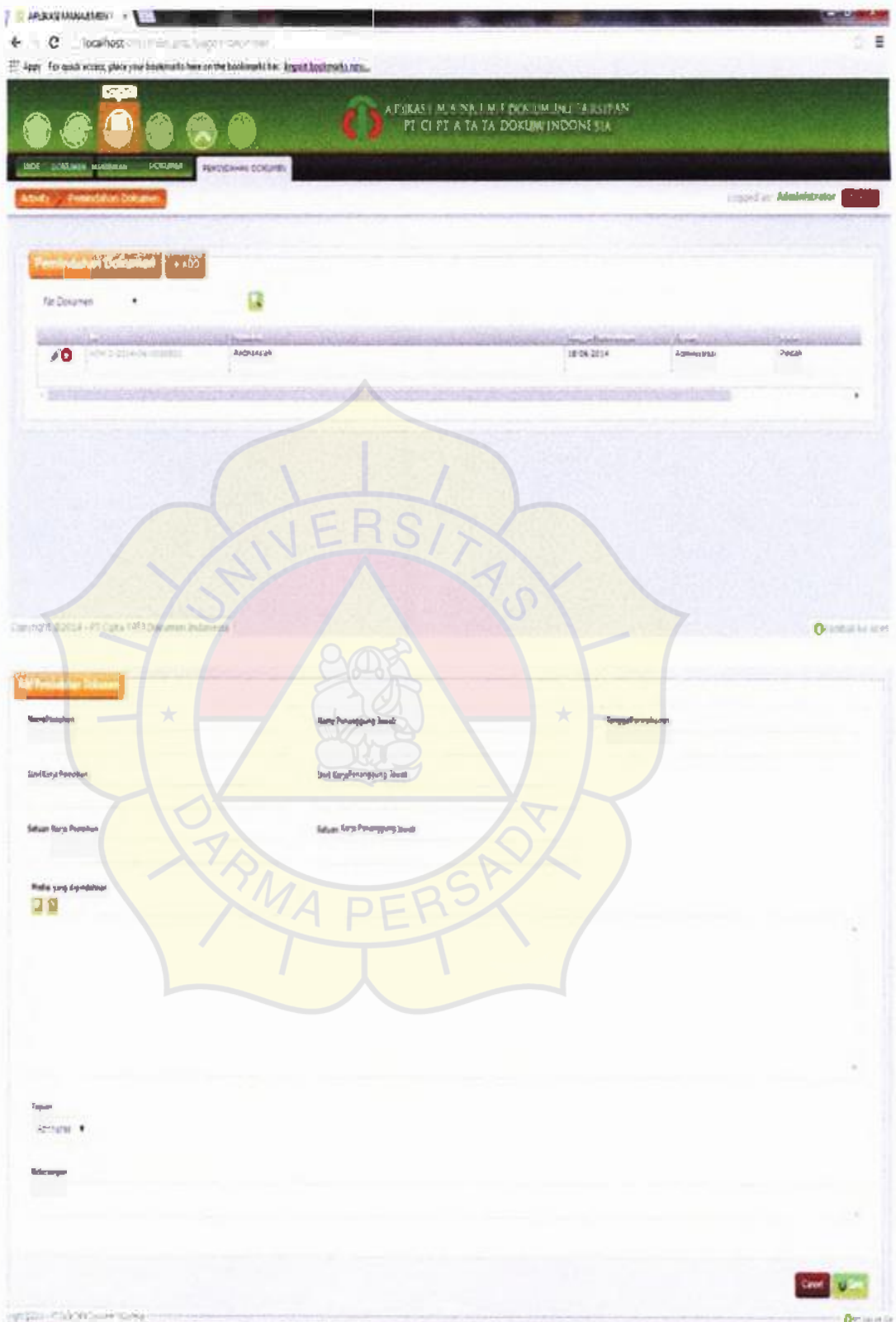

#### $5<sub>1</sub>$ **Inventory**

#### a. Form Penyerahan Dokumen

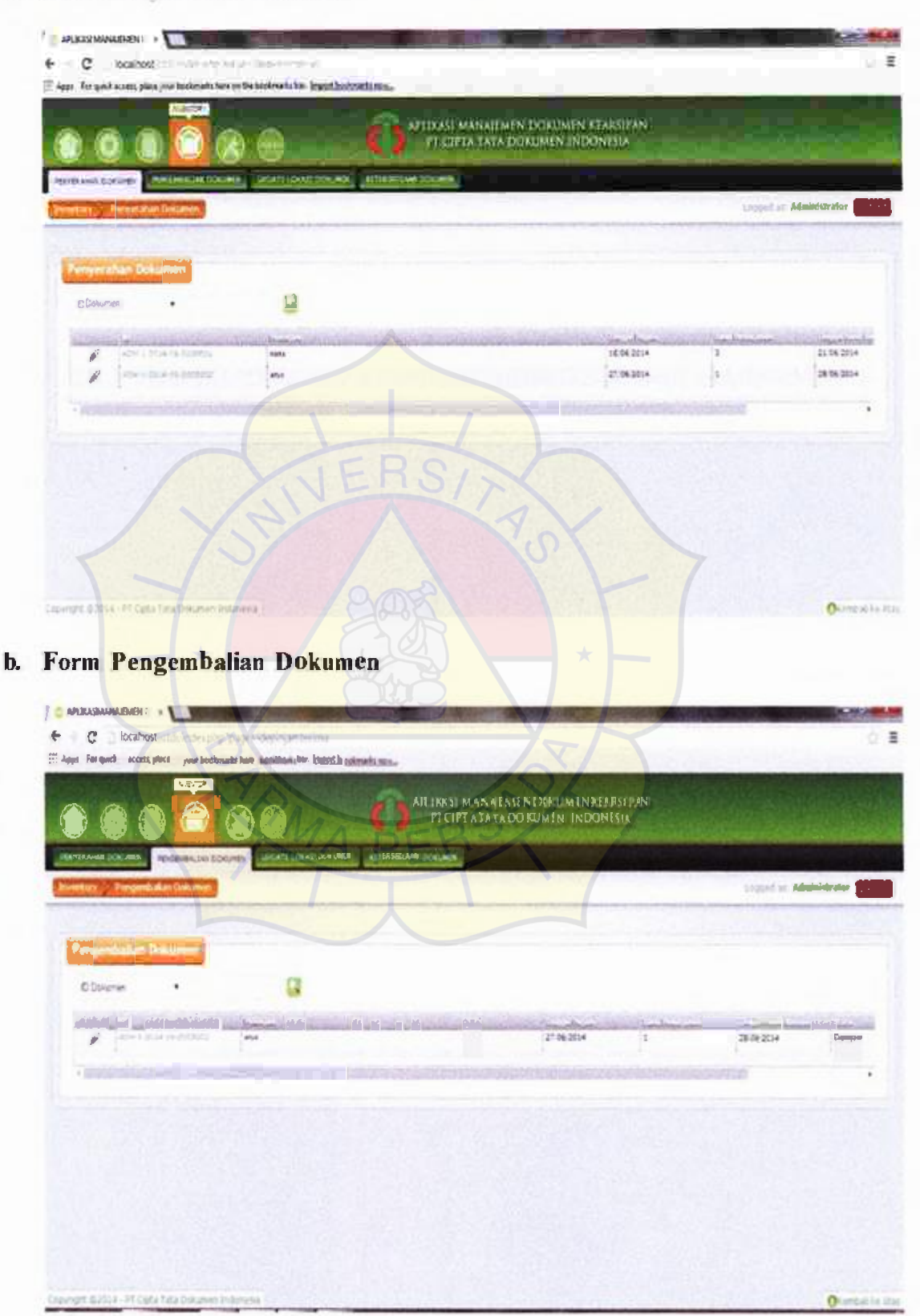

Universitas Darma Persada

119

#### c. Form Update Lokasi Dokumen

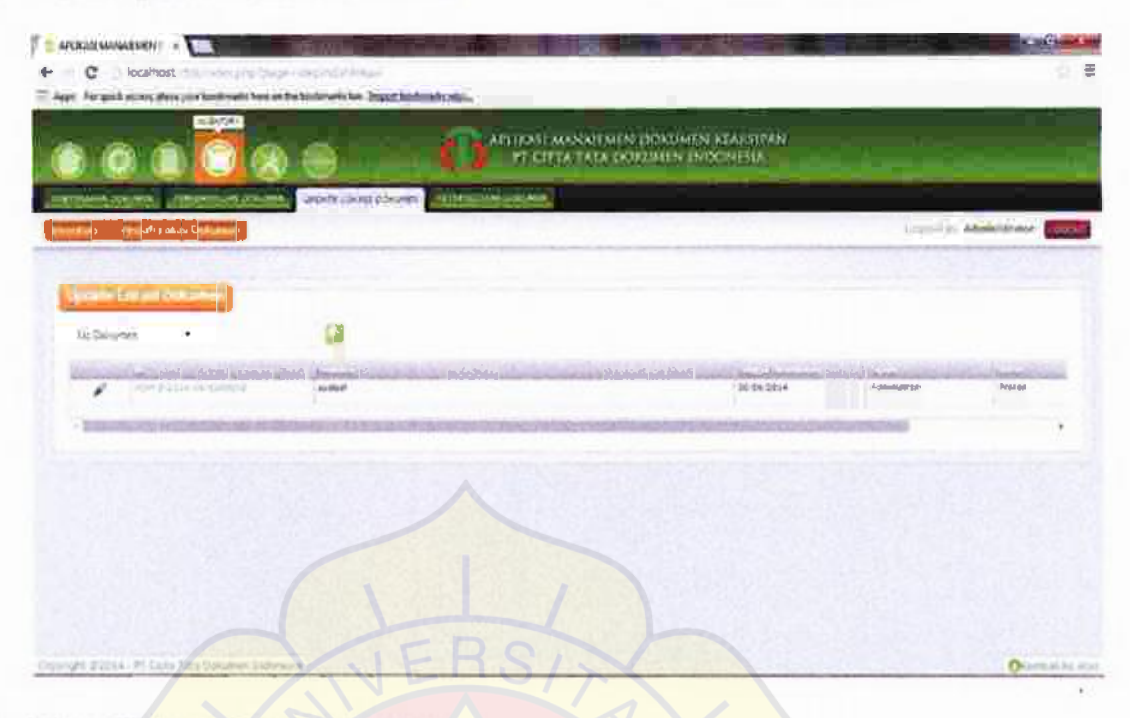

#### d. Form Ketersediaan Dokumen

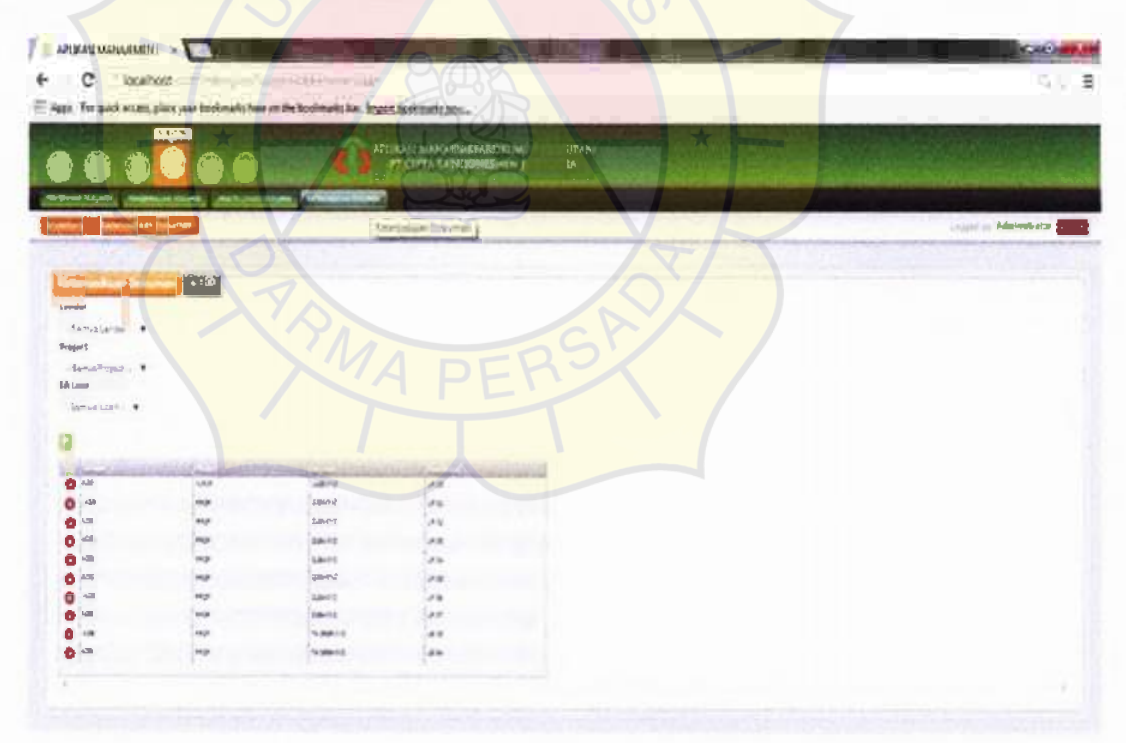

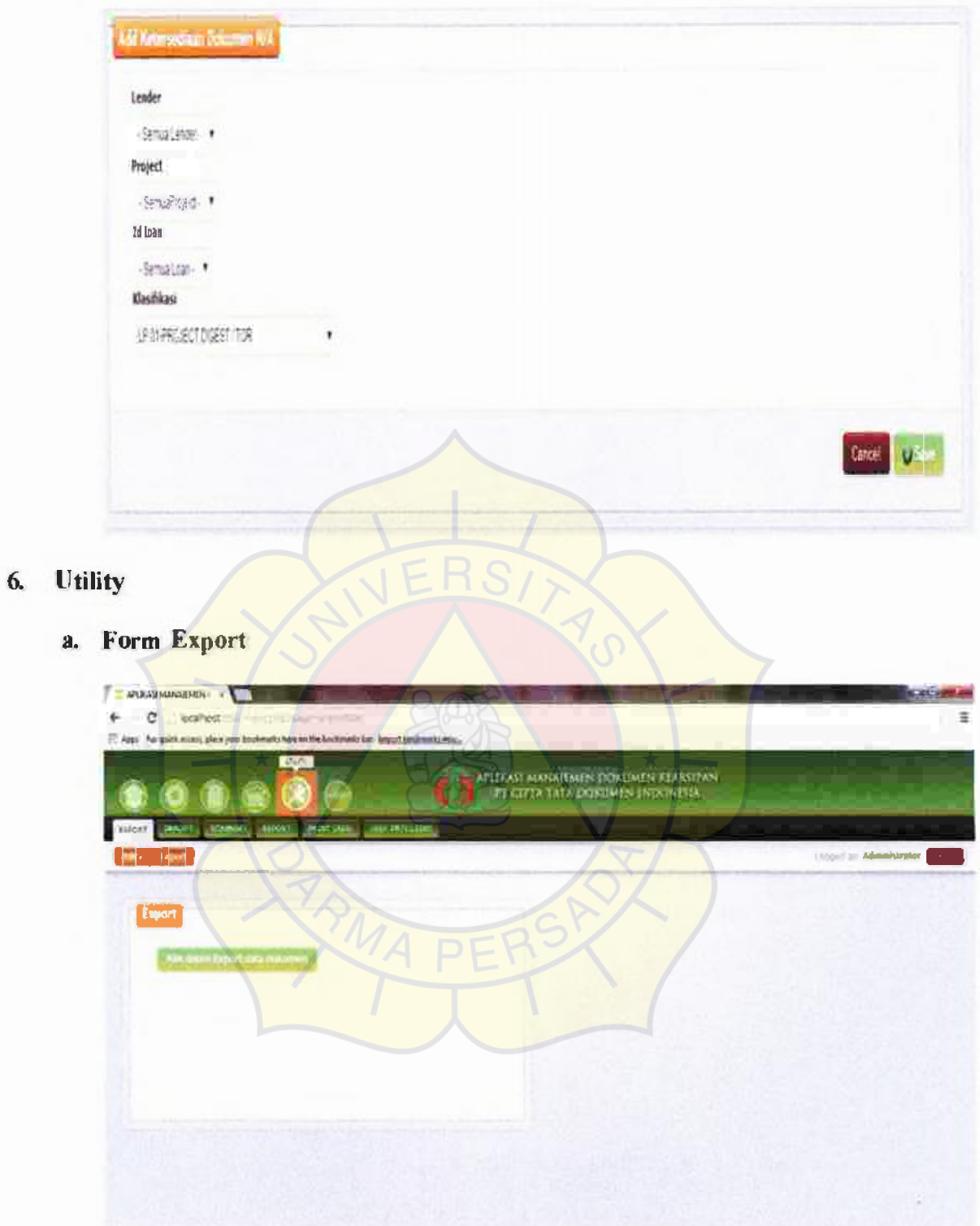

 $a$ .

 $121$ 

#### b. Form Import

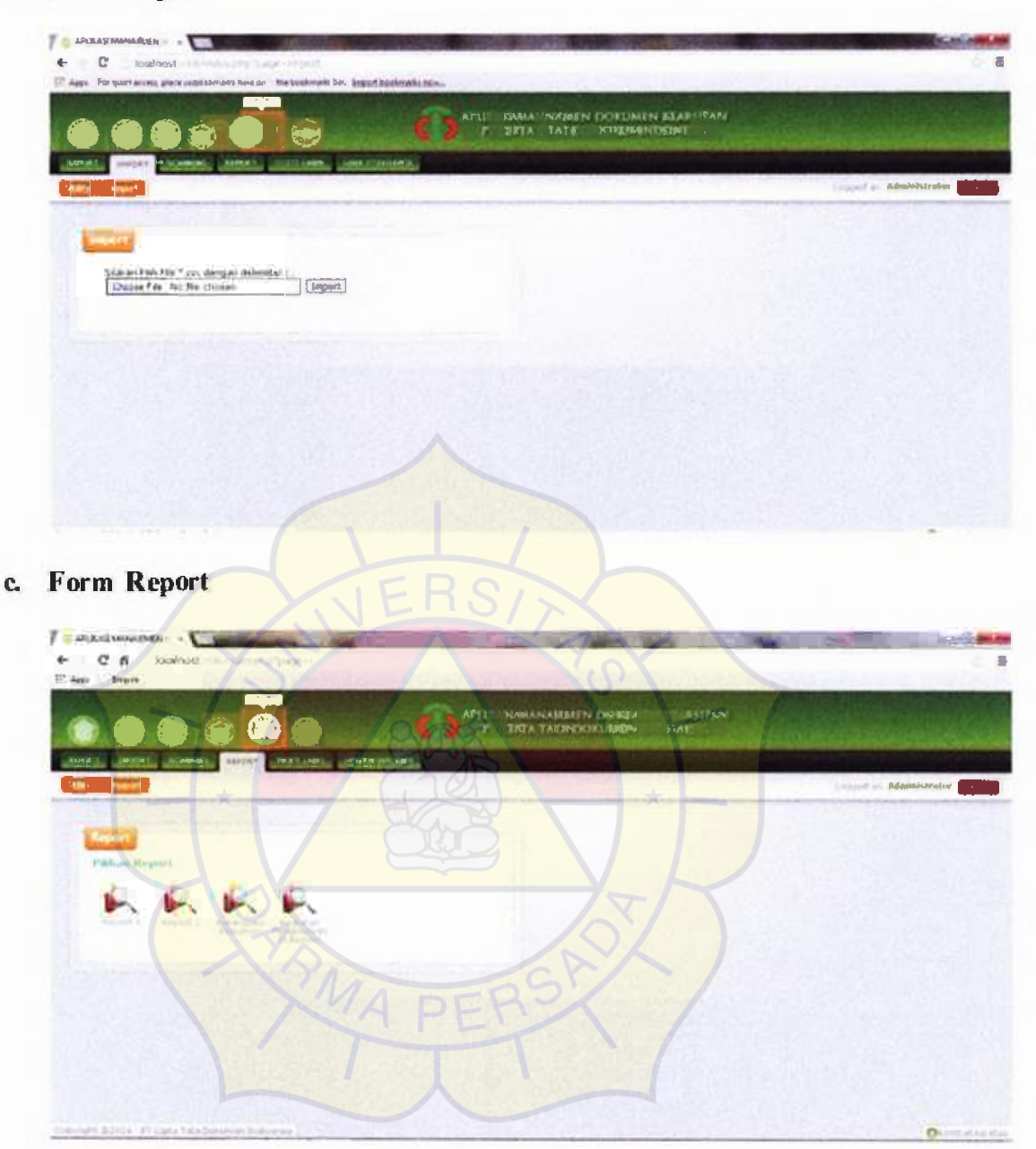

122

### d. Form Print Label

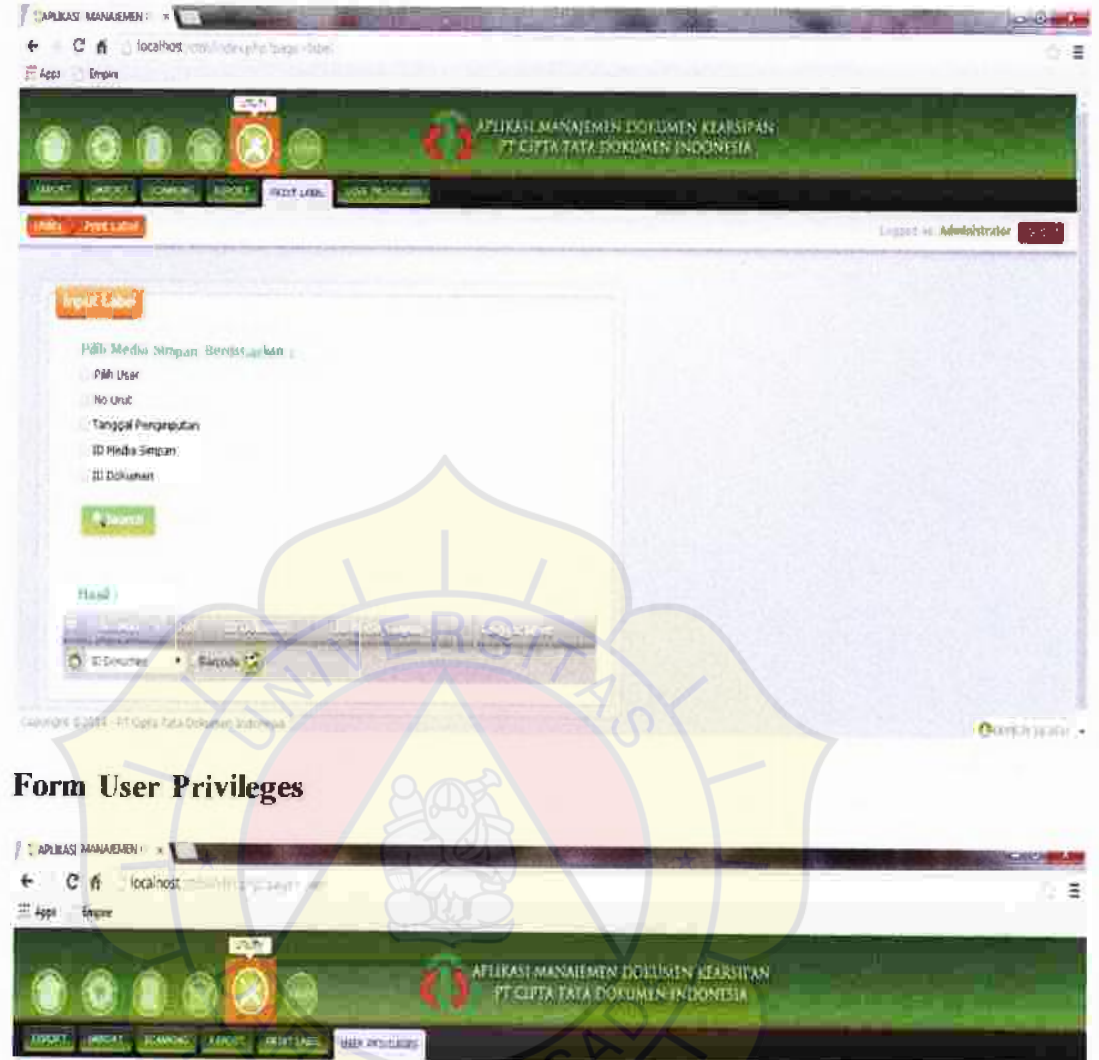

e. Form User Privileges

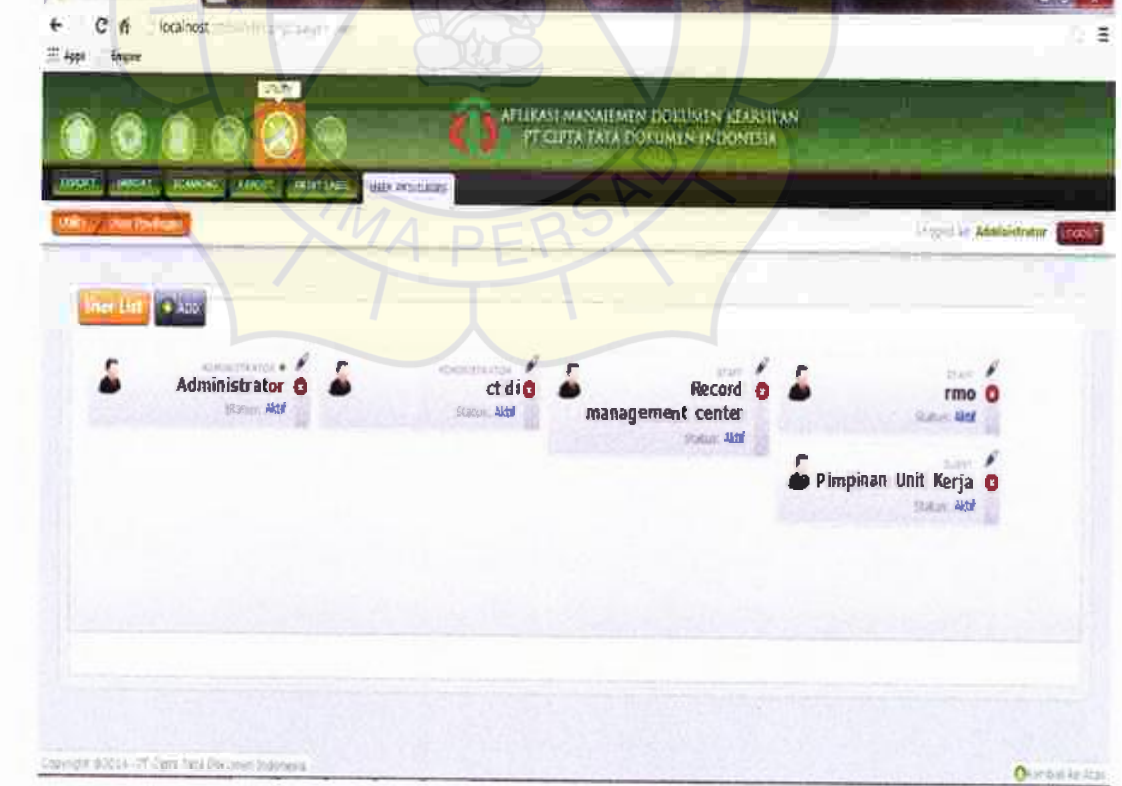

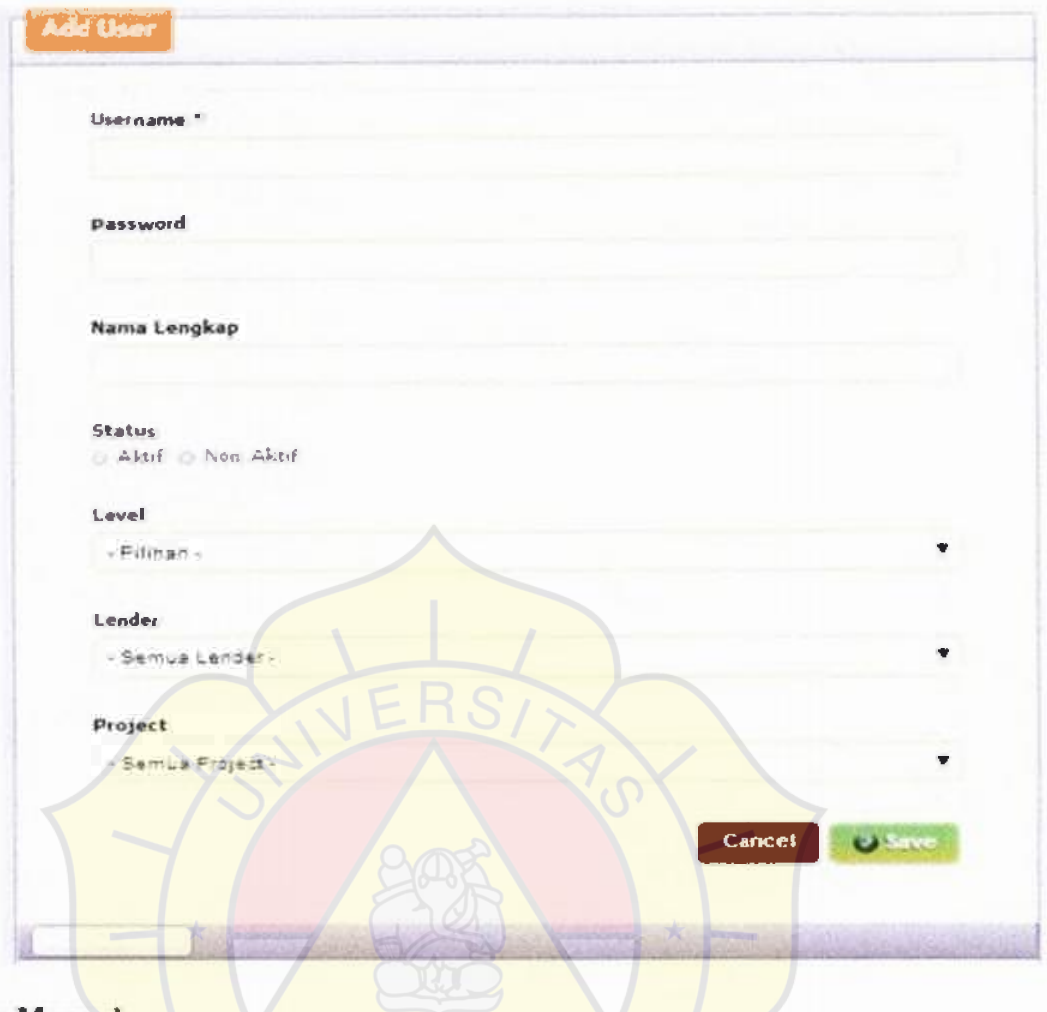

7. User Manual

×

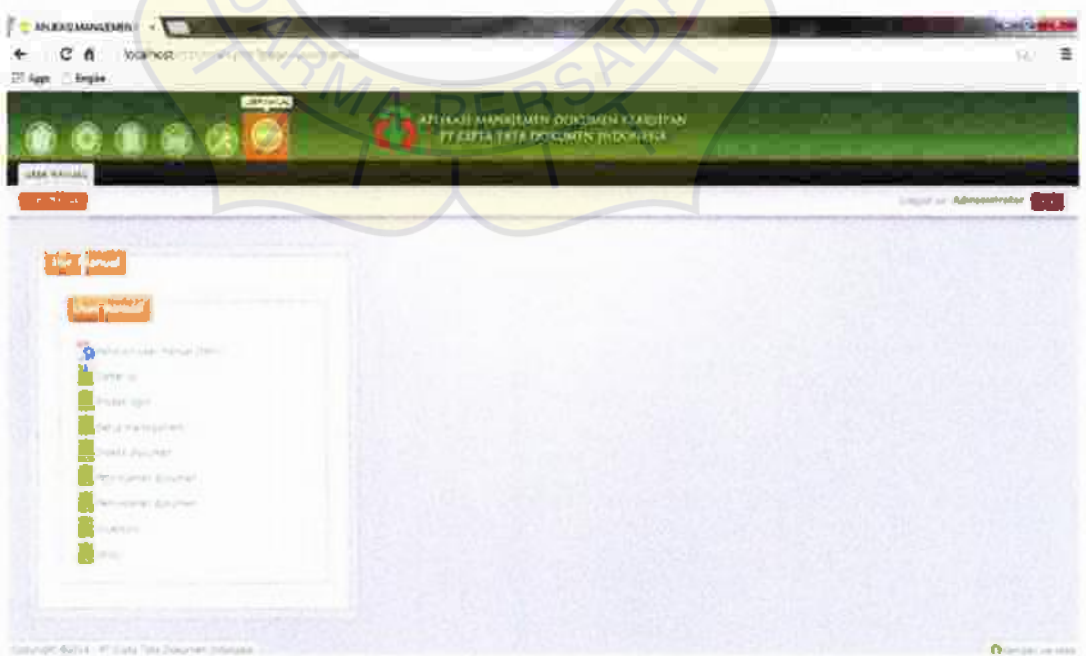

124

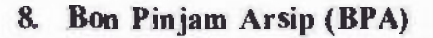

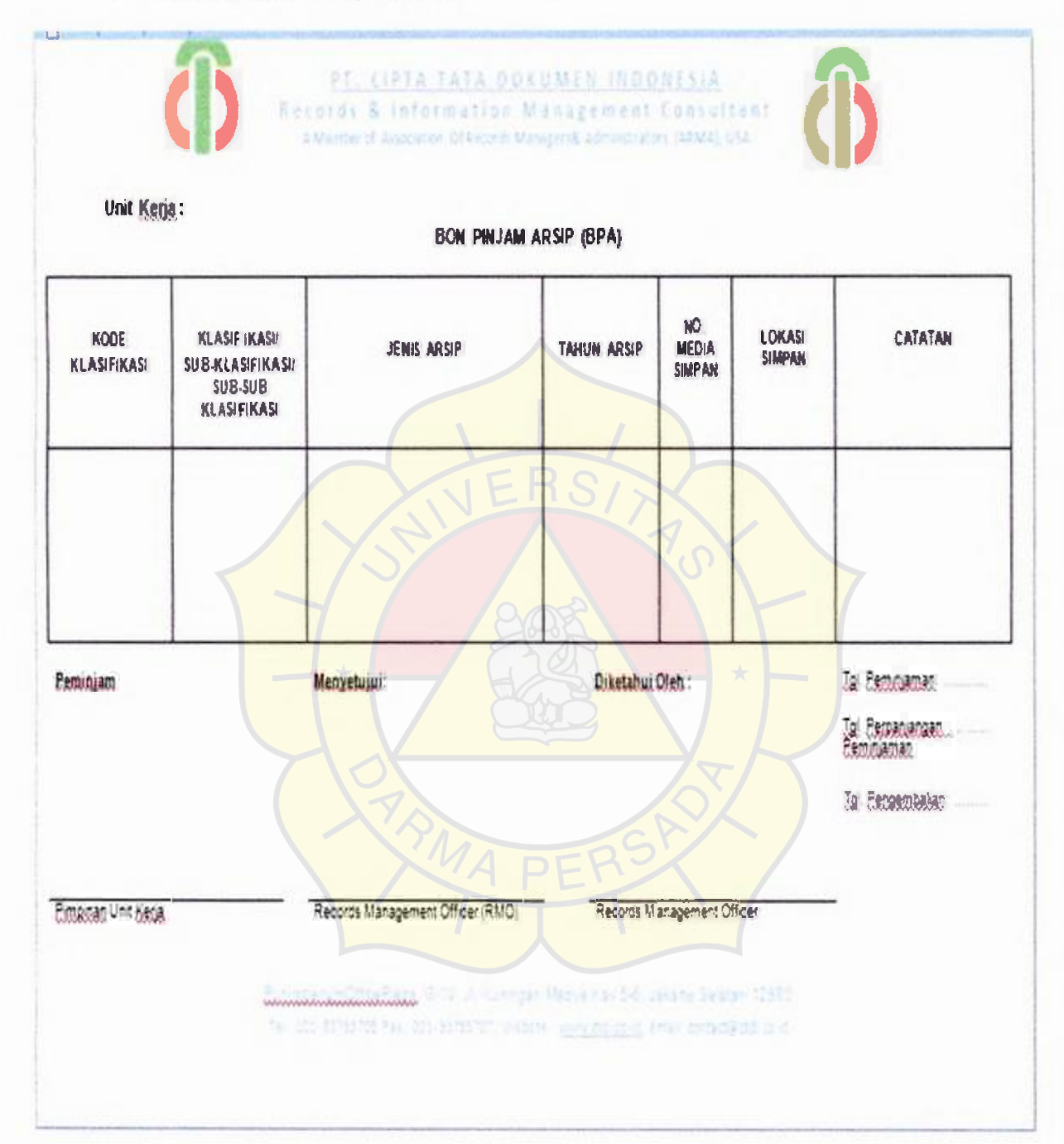

### 9. Daftar Pertelaan Arsip

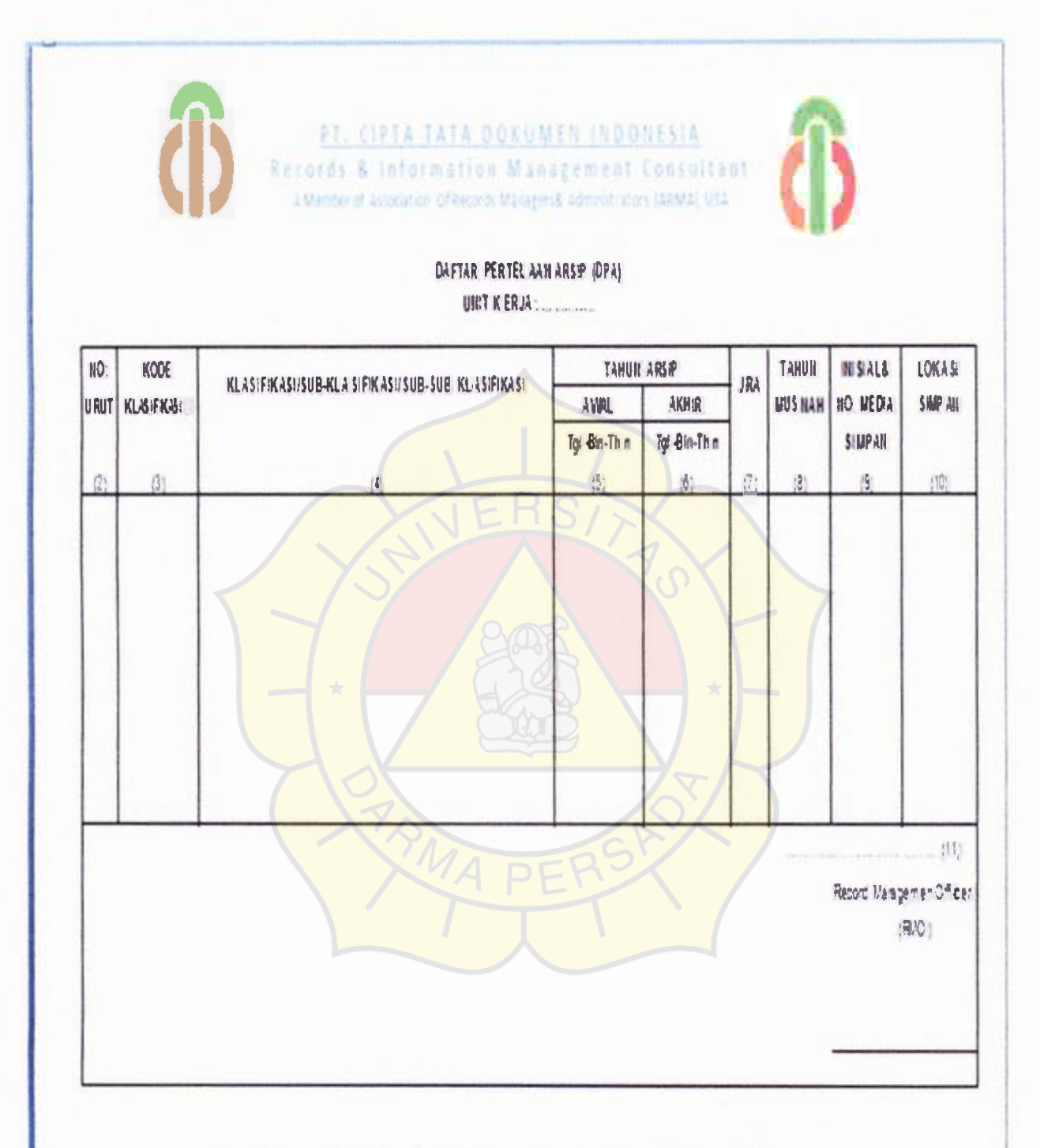

Communication office superflowers (3), seem Serve (3)). THE SIX-BRISTON FAX: PERMIT WAS the wave did cold firms company on a

126

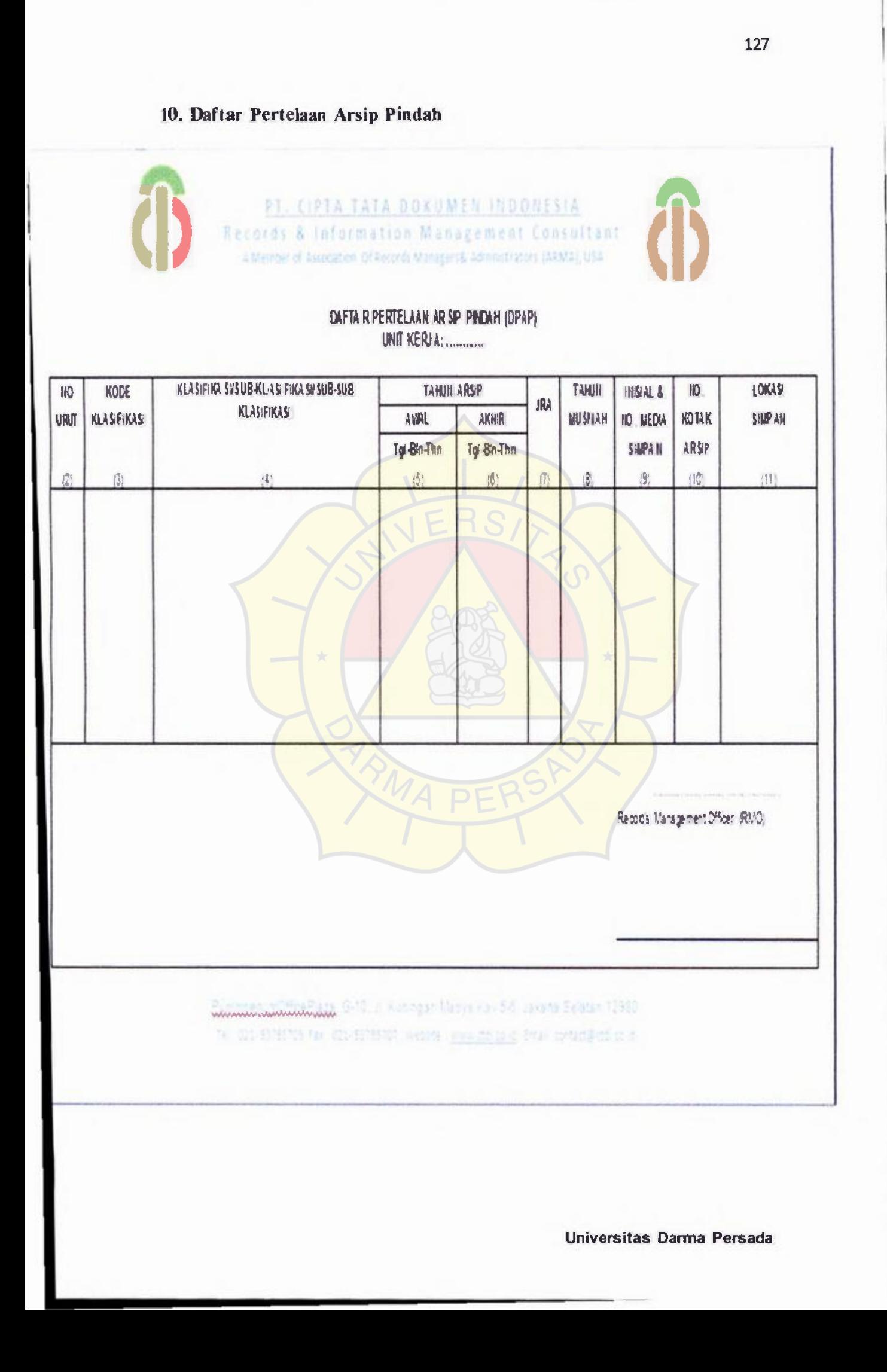

# 11. Formulir BAKA

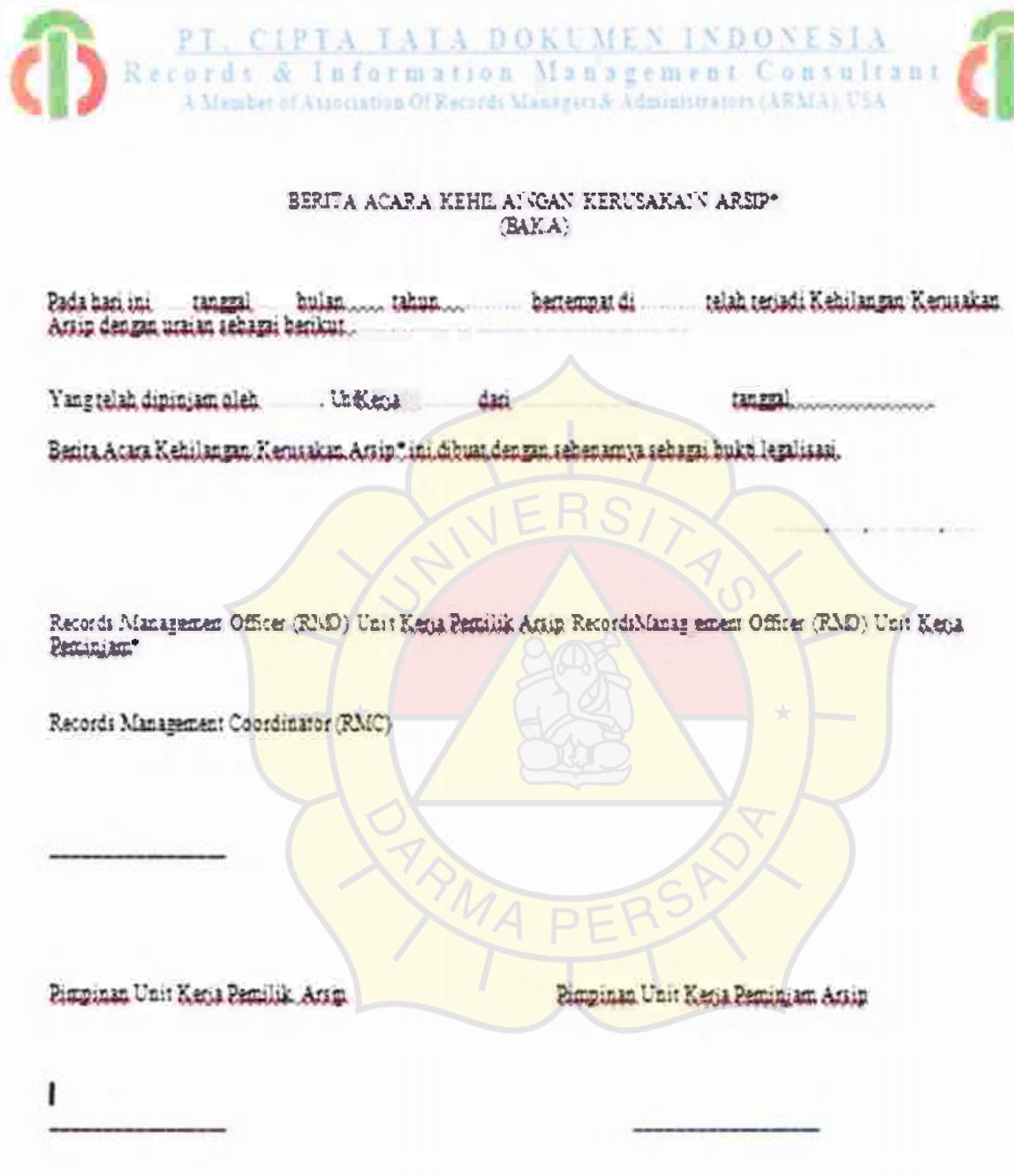

#### 12. Formulir BASTA

 $\begin{tabular}{c|c|c|c|c|c|c|c|c} \hline \textbf{PI.}, & \textbf{C, IPIA.} & \textbf{IAIA.} & \textbf{D.0 KUMEN.} & \textbf{IND.} & \textbf{ONESIA.} \\ \hline \textbf{Records.} & \textbf{A.} & \textbf{In formation.} & \textbf{Management.} & \textbf{Convaltan} \\ \hline \textbf{A Member of Aveconations } \textbf{O(EnstrA.} & \textbf{Mangons.} & \textbf{Mangons.} & \textbf{Mangons.} \\ \hline \end{tabular}$ BERITA ACARA SERAH TERIMA ARSIP (BASTA) 1.  $\overline{2}$ Retenanticolementas: Seatsion. Demken, Bersa Agam Serah Jerma Area ar dibuat dengan sebenamua.  $(9)$ Yang menyerahkan; Yang menerima;  $(10)$  $(12)$  $(11)$  $(13)$ 

129

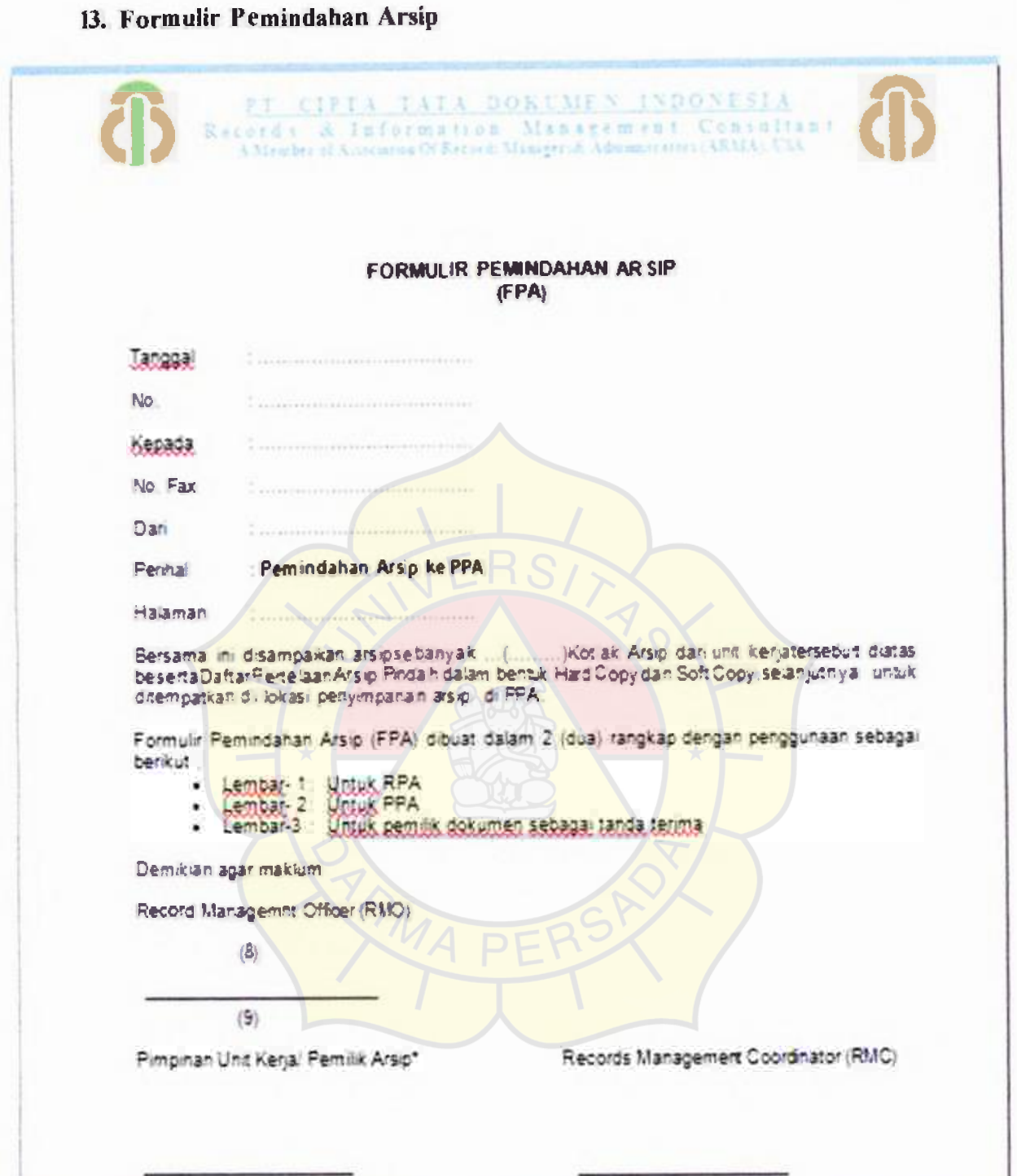

Universitas Darma Persada

ı